The eBuy Invoice Approval Tool is designed to allow for the electronic routing and approval of invoices requiring explicit approvals (i.e. PO invoices \$10K or greater) prior to payment processing.

# Quick Guide

eBuy Invoice Approval Tool

Accounts Payable

Last Save Date: July 30, 2020

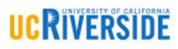

# Instructions for using the eBuy Invoice Approval Tool.

Individuals possessing the eBuy Invoice Approver role, under the Accountability Structure associated with the purchase order, will receive an email notification when an invoice requires explicit approval.

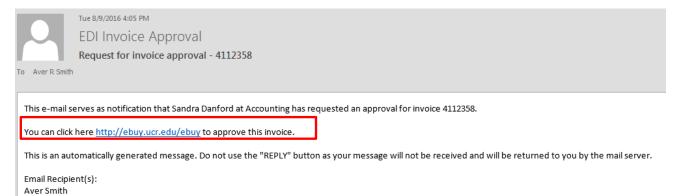

#### Click on the link in the email. Once in eBuy, click on the Invoice Approval link

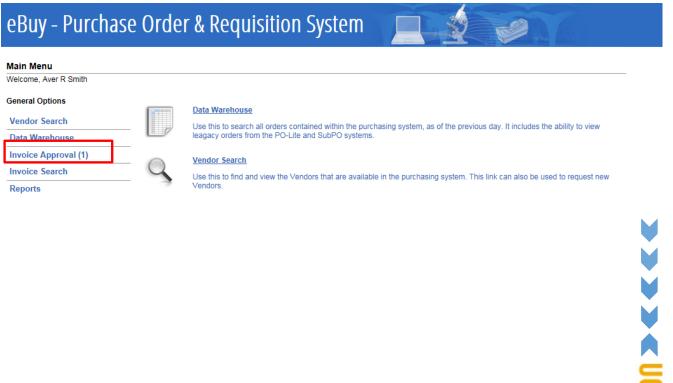

| Quick                           | Guide                                          |                             |                           |                                              |                         |                   |                        | M |
|---------------------------------|------------------------------------------------|-----------------------------|---------------------------|----------------------------------------------|-------------------------|-------------------|------------------------|---|
| Buy Inv                         | oice Approval T                                | ool                         |                           |                                              | La                      | st saved o        | n: July 30, 2020       |   |
| An Invoi                        | ce Approval win                                | idow will b                 | e displayed               |                                              |                         |                   |                        |   |
| Invoice                         | Approval                                       |                             |                           |                                              |                         |                   |                        | X |
|                                 |                                                |                             |                           | Invoice Approv                               | ais                     |                   |                        | ł |
| Invoice D<br>Vendor N<br>APPROV | ame: KEYSIGHT                                  | TECHNOLOGIE                 | ES INC                    | PO Number:<br>Invoice Total<br>Accountabilit | y Structure: D01057-Phy | sics and Astror   | nomy                   | = |
| Approval                        | Requested From                                 |                             | Accounting Co             |                                              | Close<br>Action         | User              | Date E-mail Sent       |   |
| Name<br>Aver<br>Smith           | E-mail<br>AVERS@ucr.edu                        | Phone<br>(951) 827-<br>1959 | Name<br>Sandra<br>Danford | (951) 827-<br>1933                           | Sent Email for Approval | Sandra<br>Danford | 08/09/2016 04:04<br>PM |   |
|                                 | t History <u>Add</u><br>I Documents <u>Add</u> |                             |                           |                                              |                         |                   |                        |   |

From this window, the Approver can:

- Review the invoice by clicking on the icon next to the invoice number
- View the PO by clicking on the link next to the PO number
- Obtain additional information on approvals

eBuy Invoice Approval Tool

## **Invoice Approval**

If the goods/services have been received and are in good condition/working order, the invoice should be approved. To approve the invoice, click the green "Approve" button

| Invoice Approval                                                                                  |               |                            |                                                |                                                                      |                   | _ ×                    |
|---------------------------------------------------------------------------------------------------|---------------|----------------------------|------------------------------------------------|----------------------------------------------------------------------|-------------------|------------------------|
|                                                                                                   |               | Inv                        | oice Approva                                   | ls                                                                   |                   |                        |
| Invoice Number: 4112358<br>Invoice Date: 07/27/2016<br>Vender Name: KEYSIGHT TE<br>APPROVE REJECT | CHNOLOGIES IN | NC                         | PO Number:<br>Invoice Total:<br>Accountability | 10723831 <u>View</u><br>\$15,918.61<br><b>Structure:</b> D01057-Phys | sics and Astronom | y                      |
| Understanding Invoice Approval                                                                    |               |                            |                                                | Close                                                                |                   |                        |
| Approval Requested From Name E-mail P                                                             |               | Accounting Contact<br>Name | Phone                                          | Action                                                               | User              | Date E-mail Sent       |
|                                                                                                   |               |                            | (951) 827-<br>1933                             | Sent Email for Approval                                              | Sandra<br>Danford | 08/09/2016 04:04<br>PM |
| Comment History <u>Add</u><br>Uploaded Documents <u>Add</u>                                       |               |                            |                                                |                                                                      |                   |                        |

Once approved, the invoice approval pop up window will be updated and reflect the user name of the approver along with the date/time approved. Close the Invoice Approval pop-up window.

| Invoice A                 | pproval                |                 |                  |                         |                                                                         |                   |                          | _ ×          |  |
|---------------------------|------------------------|-----------------|------------------|-------------------------|-------------------------------------------------------------------------|-------------------|--------------------------|--------------|--|
|                           |                        |                 | I                | nvoice Appr             | ovals                                                                   |                   |                          |              |  |
| Invoice Dat<br>Vendor Nar | me: KEYSIGHT           | TECHNOLOGIES IN |                  | Accountab               | er: 10723831 <u>View</u><br>tal: \$15,918.61<br>bility Structure: D0105 | 7-Physics and Asi | tronomy                  | <u>se</u>    |  |
| Approval Re<br>Name       | quested From<br>E-mail |                 | counting Contact | t<br>Phone              | Action                                                                  | User              | Date E-mail Sent         | View         |  |
| Aver<br>Smith             | AVERS@ucr.edu          |                 |                  | (951) 827-<br>1933      | Approved                                                                | Aver Smith        | 08/09/2016 05:53<br>PM   | <u>Email</u> |  |
| Aver<br>Smith             | AVERS@ucr.edu          |                 |                  | (951) 827-<br>1933      | Sent Email for<br>Approval                                              | Sandra<br>Danford | 08/09/2016 04:04<br>PM   |              |  |
|                           | listory <u>Add</u>     |                 |                  |                         |                                                                         |                   |                          |              |  |
| -                         | Occuments Add          |                 |                  |                         |                                                                         |                   |                          |              |  |
| Role<br>Department        |                        |                 |                  | User Name<br>Aver Smith |                                                                         |                   | Date 08/09/2016 05:47 PM |              |  |
|                           | <u>orgnou involuo</u>  |                 |                  |                         |                                                                         | 00.00.2010 00.47  |                          |              |  |

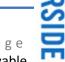

Business & Financial Service University of California Riverside eBuy Invoice Approval Tool

#### **Proxy Approval & Attachments:**

If the designated EACS invoice approver, obtains documentation to support the approval that should be included in the approval history, the approver may upload the documentation as support (e.g. a Principal Investigator's sign-off to pay an invoice charged to their sponsored project)

Under Uploaded Documents, click "Add". In the pop-up window, enter a description of the document being attached; click "Browse" to locate and upload the file; and click Save. The document will appear under the Uploaded Document section.

| Invoice Approv                                               | val                                       |                         |                   |                                                                                                    |                   |            |           | <u> </u>               |  |  |
|--------------------------------------------------------------|-------------------------------------------|-------------------------|-------------------|----------------------------------------------------------------------------------------------------|-------------------|------------|-----------|------------------------|--|--|
|                                                              |                                           |                         | Inv               | oice Approval                                                                                                    | s                 |            |           |                        |  |  |
|                                                              | Add Approval A                            | Id Approval Attachments |                   |                                                                                                    |                   |            |           |                        |  |  |
|                                                              | Attachment (Only Pt                       |                         |                   |                                                                                                    |                   |            |           |                        |  |  |
| Invoice Number:<br>Invoice Date:                             | Description of<br>Document Signed Invoice |                         |                   |                                                                                                    |                   |            |           |                        |  |  |
| Vendor Name:                                                 | Select Documer                            |                         |                   | 1004000000                                                                                                    | 400050 16         |            |           | tronomy                |  |  |
| APPROVE S:\Accounting\APInvoice\20160809093426358.pdf Browse |                                           |                         |                   |                                                                                                    |                   |            |           |                        |  |  |
| Understanding Inv                                            |                                           | he                      |                   |                                                                                                    |                   |            |           |                        |  |  |
| Approval Requeste<br>Name E-ma                               |                                           |                         |                   |                                                                                                    |                   |            |           | Date E-mail Sent       |  |  |
| Aver AVE                                                     |                                           | -                       |                   |                                                                                                    |                   |            |           | 08/09/2016 04:04       |  |  |
| Smith                                                        | -                                         |                         |                   |                                                                                                    |                   |            | -         | PM                     |  |  |
| ·                                                            |                                           |                         |                   |                                                                                                    |                   |            |           |                        |  |  |
| Invoice Approv                                               | val                                       |                         |                   |                                                                                                    |                   |            |           | <u>    ×    </u>       |  |  |
|                                                              |                                           |                         | In                | voice Approva                                                                                                    | ls                |            |           |                        |  |  |
|                                                              |                                           |                         |                   |                                                                                                    |                   |            |           |                        |  |  |
| Invoice Number:                                              | 4112358                                   |                         |                   | PO Number:                                                                                                    | 10723831 View     |            |           | F                      |  |  |
| Invoice Date:                                                | 07/27/2016                                |                         | _                 |                                                                                                    |                   |            |           | F                      |  |  |
| Vendor Name:                                                 | KEYSIGHT TECHN                            | OLOGIES IN              | С                 | Accountability                                                                                                    | Structure: D010   | J57-Physic | s and Ast | tronomy                |  |  |
| APPROVE                                                      | REJECT                                    |                         |                   |                                                                                                    |                   |            |           |                        |  |  |
| Understanding Inv<br>Approval Requeste                       |                                           | A                       | ccounting Contact | t                                                                                                    |                   |            |           |                        |  |  |
| Name E-ma                                                    |                                           | N                       | ame               | Phone                                                                                                    |                   |            |           |                        |  |  |
| Aver AVE<br>Smith                                            | ERS@ucr.edu (951)<br>1959                 |                         | andra<br>anford   |                                                                                                    | Sent Email for Ap |            |           | 08/09/2016 04:04<br>PM |  |  |
|                                                              |                                           |                         |                   |                                                                                                    |                   |            |           | 1                      |  |  |
|                                                              |                                           |                         |                   |                                                                                                    |                   |            |           |                        |  |  |
| Comment History                                              | y <u>Add</u>                              |                         |                   |                                                                                                    |                   |            |           |                        |  |  |
|                                                              |                                           |                         |                   |                                                                                                    |                   |            |           |                        |  |  |
| Uploaded Docum                                               | nents Add                                 |                         |                   |                                                                                                    |                   |            |           |                        |  |  |
|                                                              | le Name                                   |                         |                   | B8/09/2016 04:04<br>PM<br>Invoice Approvals<br>PO Number: 10723831 View Invoice Total: \$15,918.61<br>Accountability Structure: D01057-Physics and Astronomy<br>Close<br>ting Contact Phone Action User Date E-mail Sent (951) 827- Sent Email for Approval Sandra 08/09/2016 04:04 PM<br>User Name Date |                   |            |           |                        |  |  |
| Department Si                                                | gned Invoice                              |                         | Aver Smith        |                                                                                                    |                   | 08/09/20   | 16 05:47  | PM                     |  |  |
| I                                                            |                                           |                         |                   |                                                                                                    |                   |            |           |                        |  |  |
|                                                              |                                           |                         |                   |                                                                                                    |                   |            |           | 205                    |  |  |
|                                                              |                                           |                         |                   |                                                                                                    |                   |            |           |                        |  |  |
|                                                              |                                           |                         |                   |                                                                                                    |                   |            |           |                        |  |  |
|                                                              |                                           |                         |                   |                                                                                                    |                   |            |           | <b>2</b>               |  |  |
|                                                              |                                           |                         |                   |                                                                                                    |                   |            |           |                        |  |  |

# Quick Guide

eBuy Invoice Approval Tool

### **Rejecting an Invoice**

There are several reasons an invoice should be rejected:

- 1. The invoice references the incorrect purchase order number; please enter a comment.
- 2. The Accountability Structure associated with the purchase order is incorrect, so the designated approvers are not appropriate; please enter a comment indicating the correct Accountability Structure.

Last saved on: July 30, 2020

- 3. The invoice should not be paid because:
  - a. The item was damaged during delivery; please enter a comment
  - b. The incorrect item was shipped and returned; please enter a comment
  - c. The item cannot be accepted; please enter a comment explaining the circumstances

To enter a comment, under Comment History click "Add" and enter the appropriate information and save.

After the comment is entered, click the red "Reject" button (under the Vendor Name) to return it back to Accounting

| Invoice Ap                                           | proval              |                    |                   |                                              |                                                                          |                    | _ X                         |
|------------------------------------------------------|---------------------|--------------------|-------------------|----------------------------------------------|--------------------------------------------------------------------------|--------------------|-----------------------------|
|                                                      |                     |                    | I                 | nvoice Approv                                | als                                                                      |                    |                             |
| Invoice Num<br>Invoice Date<br>Vendor Nam<br>APPROVE |                     | TECHNOLOGIES       | NC                | PO Number:<br>Invoice Total<br>Accountabilit | 10723831 <u>View</u><br>: \$15,918.61<br>i <b>y Structure:</b> D01057-Ph | ysics and Astronom | у                           |
| Understandir<br>Approval Rec                         | ng Invoice Approval |                    | Accounting Conta  | et                                           | Close                                                                    |                    |                             |
| Name                                                 | E-mail              | Phone              | Name              | Phone                                        | Action                                                                   | User               | Date E-mail Sent            |
| Aver<br>Smith                                        | AVERS@ucr.edu       | (951) 827-<br>1959 | Sandra<br>Danford | (951) 827-<br>1933                           | Sent Email for Approval                                                  | Sandra<br>Danford  | 08/09/2016 04:04<br>PM      |
| Role                                                 | ocuments <u>Add</u> |                    |                   | User Name                                    |                                                                          | Date               |                             |
| Department                                           | Signed Invoice      |                    | Aver Smith        |                                              | 08/09                                                                    | 9/2016 05:47 PM    |                             |
|                                                      |                     |                    |                   |                                              |                                                                          |                    | <b>UCRIVESSITY OF CALIF</b> |
|                                                      | Financial Servi     |                    |                   |                                              |                                                                          | 5   P a            | g e 🛁                       |

University of California Riverside